Pagina 1 di 1

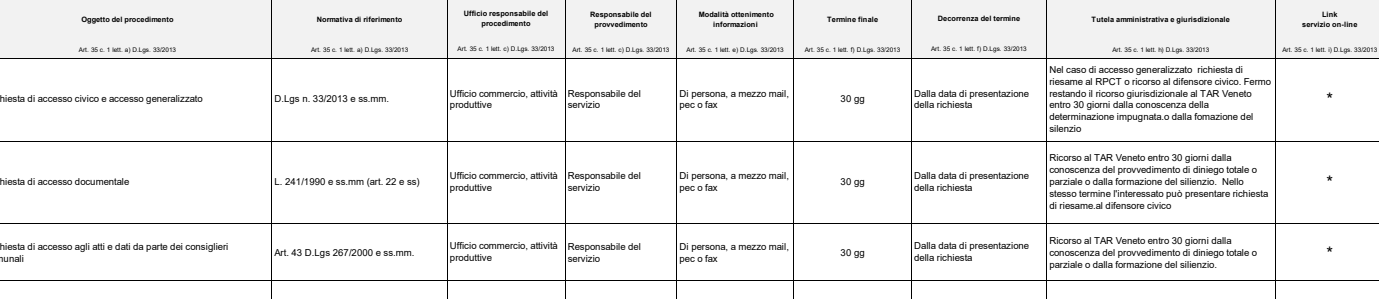

**UNITÀ ORGANIZZATIVA RESPONSABILE DELL'ISTRUTTORIA** (art. 35 c. 1 lett. b) D.Lgs. n. 33/2013): **COMMERCIO, ATTIVITA' PRODUTTIVE**

DATI UFFICIO: le informazioni relative all'Ufficio (orari, indirizzo, recapito telefonico, caselle di posta elettronica istituzionali, Responsabile) sono pubblicate nel sto stituzionale dell'Ente nella sezione (at. 35.5.1

\* **SERVIZIO ON-LINE** (art. 35 c. 1 lett. i) D.Lgs. n. 33/2013): non è al momento prevedibile la tempistica di attivazione dei servizi on-line gestiti dall'Unità organizzativa

**\*** PAGAMENTI (art. 35 c. 1 lett. I) D.Lgs. n. 33/2013): le modalità per effettuare i pagamenti eventualmente necessari sono pubblicate nel sito istituzionale dell'Ente nella sezione: Amministrazione trasparente - Pagament

\*\* SOGGETTO A CUI È ATTRIBUITO, IN CASO DI INERZIA, IL POTERE SOSTITUTIVO (art. 35, c. 1, lett. m), D.Lgs. n. 33/2013): Segretario comunale distributional contatto sono pubblicati nel site istituzional dell'Ente nella sezi

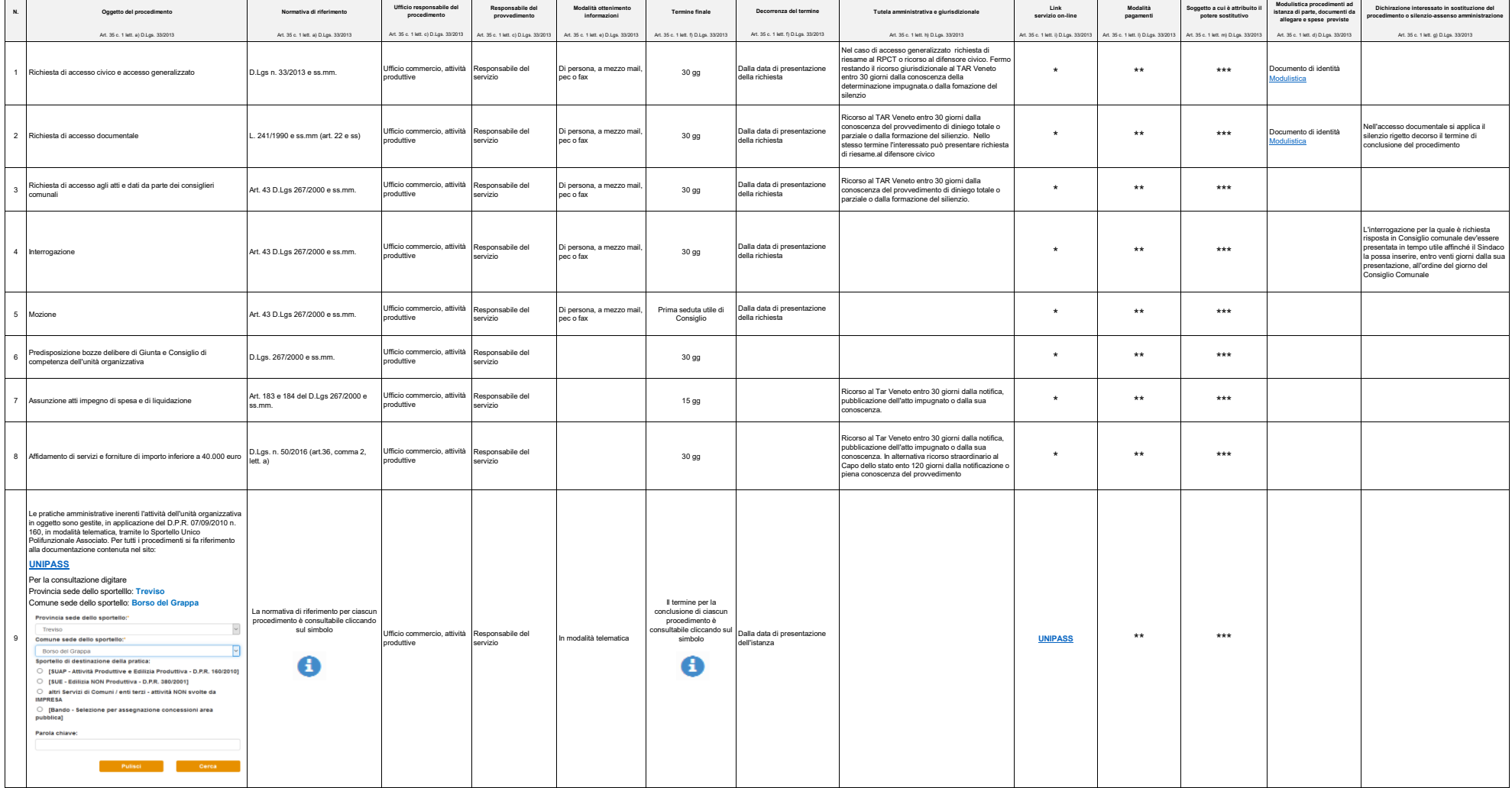

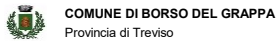

 $\overline{a}$